Application Launcher hints with Web Applications:

| C Personensuche & Telefonnummern Suche   HEROLD | D - Internet Explorer                    |                    |                                  |                       |                             |
|-------------------------------------------------|------------------------------------------|--------------------|----------------------------------|-----------------------|-----------------------------|
| G S V https://www.herold.at/telefonbuch/        |                                          | •                  | 🖌 🔒 😽 🧔 Interne Preisisten       | Intranet Unify - Home | Personensuche & Telefonnu 🗙 |
| Datei Bearbeiten Ansicht Favoriten Extras ?     |                                          |                    |                                  |                       |                             |
| × Google                                        |                                          | 🥥 🛛 連 🔹 Mehr »     |                                  |                       |                             |
| 🖕 🚺 Cal 🔤 Hom 🐤 Sal 💽 Uni 🚺 CLS                 | 🧉 Pro 🧉 Dem 🚺 O                          | 958 🧭 Kno 👖 Int    | 🖲 Exp 🧉 Arb 🧉 Int 🛞 -Av          | 💹 OES 🗼 STA 👻 🚺 Dem   | . 🦉 Dem 🔀 Tic               |
|                                                 |                                          | XXX utz SOF        | ™ENTSWECHSEL<br><b>≝70%</b>      |                       |                             |
|                                                 |                                          |                    | HEROLD Werbefer                  | ister                 |                             |
| HEROLD.at                                       |                                          | Firmen Perso       | onen Bewertungen Karte           |                       |                             |
|                                                 |                                          |                    |                                  |                       |                             |
|                                                 | EINF A                                   | DECOLO             |                                  | SH                    |                             |
|                                                 |                                          | Web applicatio     | n searching for a teleph         | one                   |                             |
|                                                 | Personen<br>Alles, was                   |                    | number                           | , or Di               | )                           |
|                                                 | Alles, was                               |                    |                                  |                       |                             |
|                                                 |                                          |                    |                                  |                       |                             |
|                                                 | Wer? 067647                              |                    | Wo? Stadt, PLZ, Bezirk,          | Bundesland            |                             |
|                                                 |                                          |                    |                                  |                       |                             |
|                                                 |                                          |                    |                                  |                       |                             |
|                                                 |                                          |                    |                                  |                       |                             |
| C 06764760829 im Telefonbuch finden - HEROLD.at | - Internet Explorer                      |                    |                                  |                       |                             |
| ttps://www.herold.at/telefonbuch/telefon        |                                          |                    | 🔻 🔒 😽 ᢙ Interne Preislisten      | Intranet Unify - Home | 🔍 06764760829 im Telefon    |
| Datei Bearbeiten Ansicht Favoriten Extras ?     |                                          |                    |                                  |                       |                             |
| x Google                                        |                                          | 🔍 🥥 🔹 🚺 🌲 🔹 Mehr » |                                  |                       |                             |
| 숧 🕟 Cal 🔤 Hom 🗢 Sal 💽 Uni 🚺 CLS                 | S 🧉 Pro 🧉 Du 📃 Dem 📘                     | OsB 🧉 Kno 📘 Int.   | 💿 Exp 🧉 Arb 🍠 Int 🛞 -            | Av 📓 OES 🗼 STA 🔻 📘    | Dem 🧉 Dem 🔀 Tic             |
| HEROLD.at                                       |                                          | Firmen P           | ersonen Bewertungen Ka           | rte                   |                             |
|                                                 |                                          | Fillion            | Beweitungen Ka                   |                       |                             |
|                                                 |                                          |                    |                                  |                       |                             |
|                                                 | Wer? 067647                              |                    | Wo2 - Oterit DLZ Desi            | du Dunislandaria      |                             |
|                                                 |                                          |                    |                                  |                       |                             |
|                                                 | 1 Ergebnis                               |                    |                                  |                       |                             |
|                                                 |                                          |                    | This is the search string of the |                       |                             |
|                                                 | web application, if there is a           |                    |                                  |                       |                             |
|                                                 | 067647 positive result of the search ;-) |                    |                                  |                       |                             |
|                                                 | Filtern Alle Filter                      |                    |                                  |                       |                             |
|                                                 |                                          |                    |                                  |                       |                             |
|                                                 |                                          |                    | NED ATTOM                        | Bundesland            |                             |
|                                                 |                                          |                    | Telefonn                         | ummer Wien            |                             |
|                                                 | $\bigcirc$                               |                    |                                  | VVICII                |                             |
|                                                 | $\sim$                                   |                    |                                  |                       |                             |
|                                                 |                                          |                    |                                  |                       |                             |
|                                                 |                                          |                    |                                  |                       |                             |

Analyze the search string in the web application, when searching a telephone number in the application:

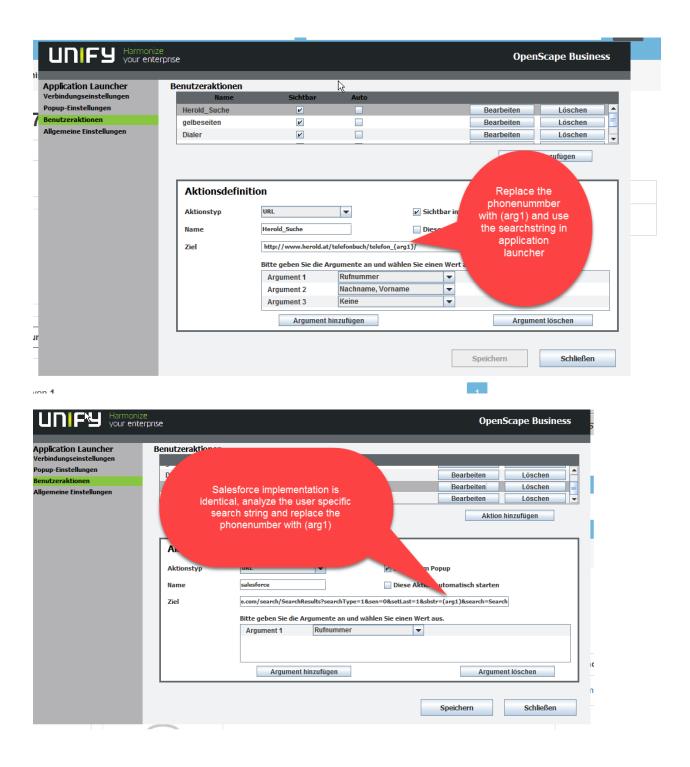

The search string of salesforce is customer specific, but with above procedure you will find the searchstring and phone number.